## **QuickCard:**

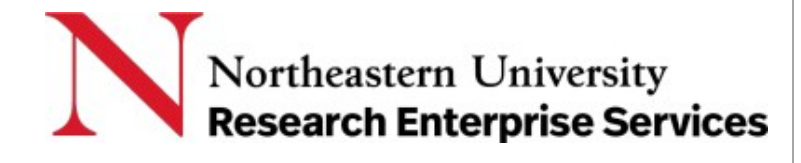

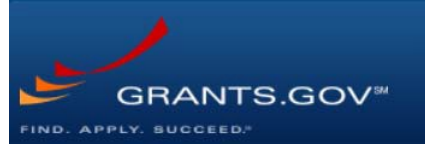

*Refer to the opportunity for specific requirements, which take precedence*

# Getting Started: Preparing Your Application Using Grants.Gov

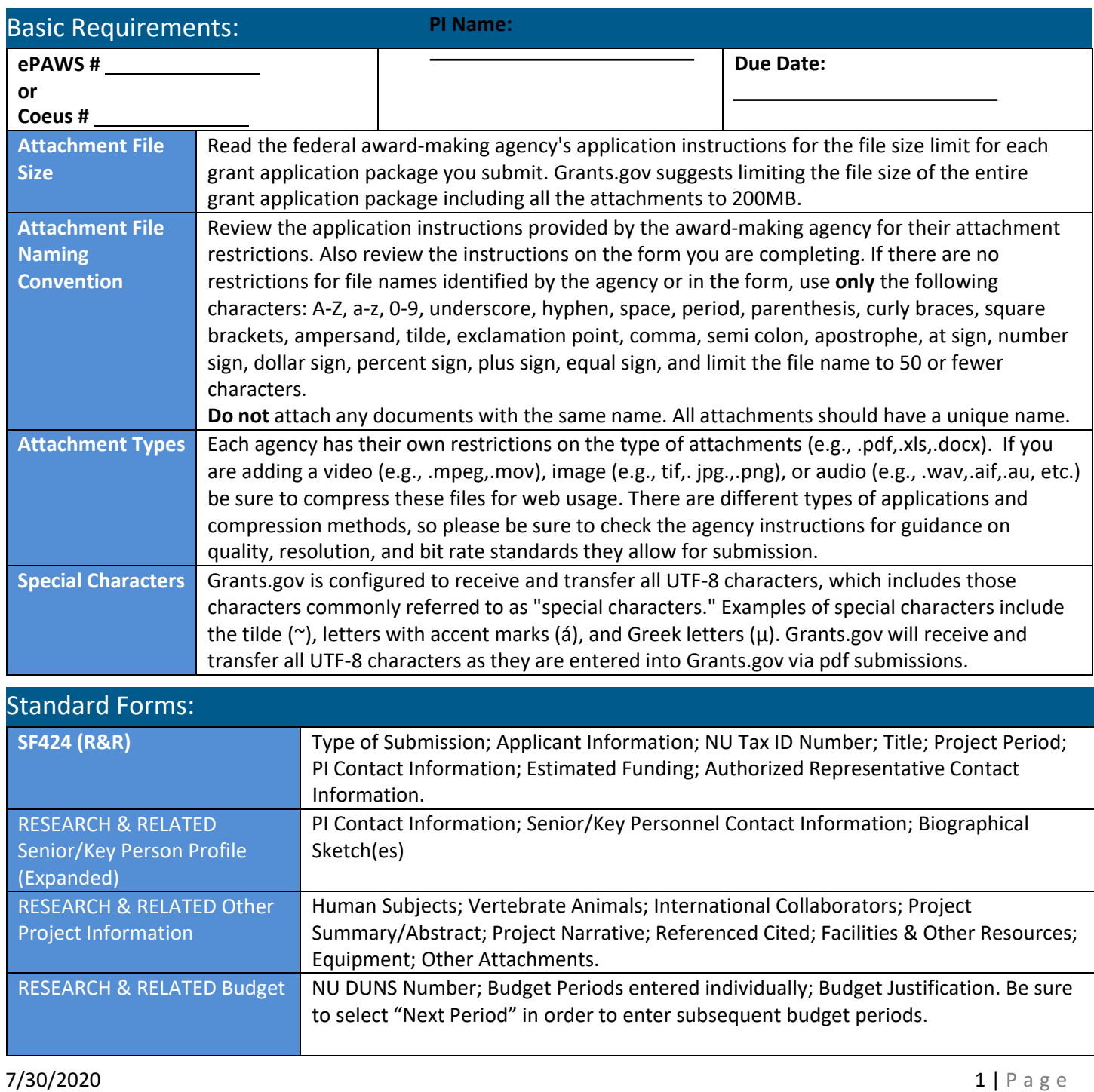

## **QuickCard:**

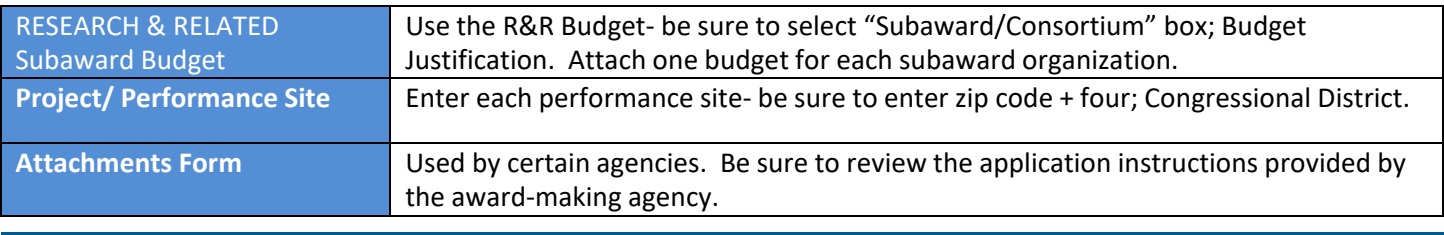

#### Best Practices:

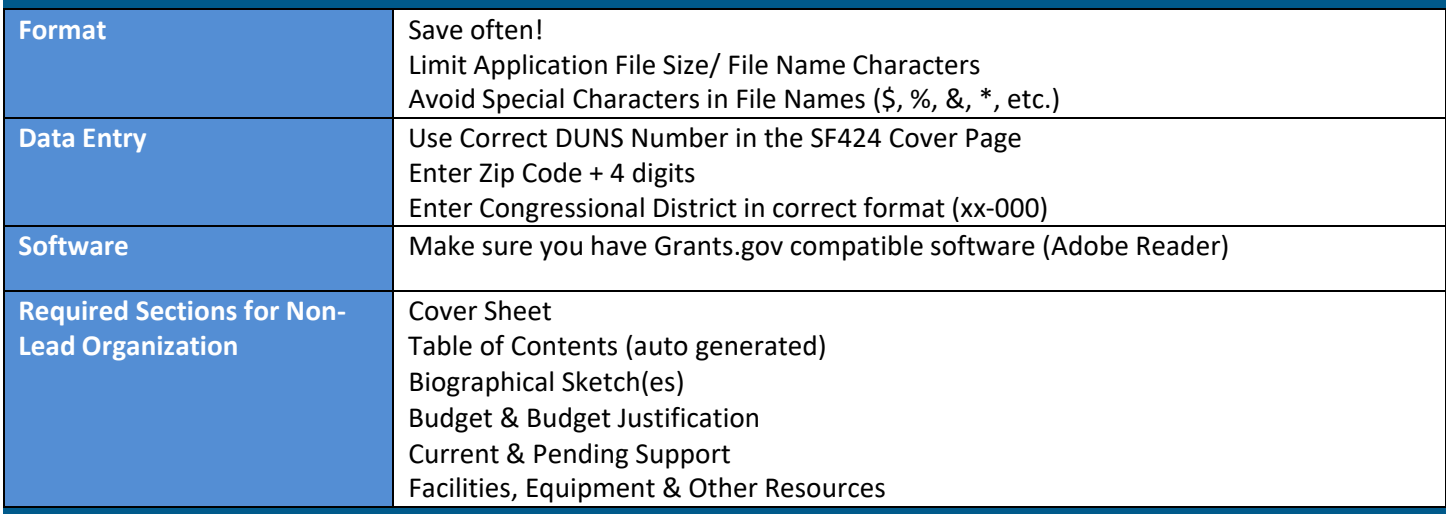

#### Getting Help

**Support:** [NU-RESHC@northeastern.edu](mailto:NU-RESHC@northeastern.edu)

**Grant Officer:<https://research.northeastern.edu/nu-res/contact/>**

**Northeastern UniversityResearch Enterprise Services (NU-RES)**

**e‐Submissions Site: <https://research.northeastern.edu/nu-res/e-submissions/>**